**Seven Jump Crack**

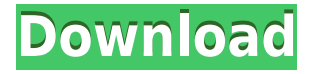

**Seven Jump Crack License Key Full [32|64bit]**

Seven Jump 2022 Crack is a small and easy to use application that allows you to create your own Jumplists in Windows 7. It's easy to configure and will do its job in no time. If you have long-press'd the Windows 7 Start Button on your taskbar and you are used to the 8" (or more) Jump List that pops up, well this new program may be a welcome addition to your computer. At least that's what I think after spending the past 30 minutes or so playing with it. Although it won't play any files for you, Seven Jump Crack For Windows will allow you to build your own Jumplists and open folders/URLs in new tabs. You'll be able

to move, delete, rename, and close them if you'd like. Seven Jump Serial Key shows up in your Programs menu as "Jump, Long Jump, Jump List." Click the "Long Jump" tab to see a screenshot of what it will look like on your Windows 7 taskbar. One important note: You'll want to configure Seven Jump to add your website address to the Windows 7 Start Menu so when you long-press the Start Button to get a Jump List and you select a website URL, the browser will open in new tab. I recommend using your favorite browser and launching it through this application. Click the "Long Jump" tab to get started. It's easy to add your favorite sites to the list. Simply drag and drop the site address in the text box and the address will be added. To open a website, simply select the URL you'd like to go to, press the Add button and the browser will launch into a new tab. The Long Jump feature has an interesting option where you can choose to change the size of the list. I set mine to 8" to make it easier to see. You

can also choose whether or not to have the Jump List background be solid or transparent. I'll probably continue to play with Seven Jump and see if I can find more features to help out. So far, it's been easy to configure and get up and running with it. Monday, August 16, 2011 As you may know, I'm on the journey to better my site design, so I've been looking for a way to streamline my design workflow and make it easier to test my designs. I found a very simple and easy to use program called Maxymiser that I believe will work very well for me

**Seven Jump Activation Code With Keygen [Latest-2022]**

(KB) KEYMAcRO Key macro - Manage and use the Key Macro's found in Windows 7 VIA VIA Homepage: Bounce Jump is a small and easy to use application that allows you to create your own Jump lists in Windows 7. It's

easy to configure and will do its job in no time. KEYMACRO Description: (KB) KEYMAcRO Key macro - Manage and use the Key Macro's found in Windows 7 VIA VIA Homepage: Like it? Tell your friends! If you're looking for a program to get your ears to a wonderful shape, you've found it. Noeud Tech is a Visual Basic 6.0 application that allows you to create your own Shape Set. It has a user-friendly graphical interface and an intuitive user interface. KEYMACRO Description: (KB) KEYMAcRO Key macro - Manage and use the Key Macro's found in Windows 7 VIA VIA Homepage: Shape Set is an application that allows you to create your own 3D shape set using VB. It also includes a variety of tools to assist you in the creation process, such as the ability to control the shape's rotation, translation, scale, etc. The application has all the necessary tools to create a variety of 3D shapes, such as cubes, cylinders, pyramids, cones, and planes. The program is easy to use and can be used by

users with no programming experience. KEYMACRO Description: (KB) KEYMAcRO Key macro - Manage and use the Key Macro's found in Windows 7 VIA VIA Homepage: Shape Set is a great application that allows you to create your own 3D shape set using Visual Basic. It has a variety of tools to assist you in the creation process, such as the ability to control the shape's rotation, translation, scale, etc. The application 2edc1e01e8

7 Jump is a simple, small and easy to use Jump List application. With 7 Jump you can create, modify and manage Jumplists for programs in Windows 7. 7 Jump is free, a pure.NET application without any third-party components. Seven Jump Features: - Jumplists - Jump files - Bookmarks - Jump items - Configurable - Support for most languages and Windows versions Build-a-Ring is a great tool for managing your projects and keeping a check on your folder hierarchy. If you use many different projects, this application will become your best friend. It has a very intuitive GUI, a wide range of options and a nice interface. If you like the Windows Explorer interface, you'll find this application easy to use and quick. Dico is a text file converter. It has many options for importing, exporting, and modifying text files. It has a powerful text modification engine that lets you do common text manipulations with

the file. Dico can be very useful for your everyday text needs. Handball Man manages handball game data such as players, teams, and matches. Using this application, you can import, export and view game data from CSV and XLS files. It supports all major programming languages and has a nice user interface. Owl-of-the-Sea is a web-based search tool for Windows. It is a great solution for people who use Windows as their primary operating system and the internet as their main source of information. The program is free and easy to install and use. Winzip is a file archiver and compressor, best-suited for Windows users who use the ZIP file format. It is lightweight, free, open-source, and available for most platforms. You can compress and decompress files from any folder. It is a great choice for everyday archiving. Seven Jump is a small and easy to use Jump List application. With 7 Jump you can create, modify and manage Jumplists for programs in Windows 7. 7 Jump is free, a

pure.NET application without any third-party components. Build-a-Ring is a great tool for managing your projects and keeping a check on your folder hierarchy. If you use many different projects, this application will become your best friend. It has a very intuitive GUI, a wide range of options and a nice interface. If you like the Windows Explorer interface, you'll find this application easy to

<https://techplanet.today/post/abacre-restaurant-point-of-sale-6-keygen-crack-top> [https://new.c.mi.com/my/post/636828/AutoCAD\\_Plant\\_3D\\_2011\\_Xforce\\_Crack\\_Free\\_Download\\_B](https://new.c.mi.com/my/post/636828/AutoCAD_Plant_3D_2011_Xforce_Crack_Free_Download_B) <https://techplanet.today/post/all-episodes-of-beyblade-season-1-cartoon-in-hindi> <https://techplanet.today/post/wolves-2014-hindi-dubbed-movie-work-download> <https://techplanet.today/post/discographie-complete-eric-lapointe-torrent-top> <https://joyme.io/consconfloda> [https://new.c.mi.com/my/post/635262/Sigle\\_Cartoni\\_Animati\\_Anni\\_80\\_90\\_Da\\_Scaricare\\_Mp3](https://new.c.mi.com/my/post/635262/Sigle_Cartoni_Animati_Anni_80_90_Da_Scaricare_Mp3) <https://joyme.io/specserioa> [https://new.c.mi.com/my/post/633485/Propellerhead\\_Reason\\_5\\_Cracked\\_Full\\_Iso\\_REPACK\\_Dow](https://new.c.mi.com/my/post/633485/Propellerhead_Reason_5_Cracked_Full_Iso_REPACK_Dow) <https://new.c.mi.com/th/post/1456681/DJ12678rar> <https://joyme.io/subsmaglaudzu>

**What's New in the?**

 $= == == == ==$  Jumplist creation/editing program for Windows 7. Features:

========= - Create/edit Jumplists. -

Create/edit Jumplists in programs. - Create/edit Jumplists in system menus. - Change Jumplist at runtime. - Show in context menu. - Add program names or functions to system menu (with one click). - One click copy/paste. - One click toggle visibility (on/off). - One click new Jumplist. - One click import Jumplist. - Multiline text editing. - Save/load Jumplists. - No dependencies. - No registration. The latest version is v1.2.5. Usage:  $== == -$  A.jumplist is a text file. -A.jumplist must have this format. - [Options] jumplist.jumplist.classname.function.0=option .0.value -

jumplist.jumplist.classname.function.1=option .1.value --jumplist.jumplist.classname=file - jumplist.jumplist.function=functionname - Creates a Jumplist in a given path. - Creates a Jumplist in a given path. - Creates a Jumplist in a given path. - Creates a Jumplist in a given path. - Creates a Jumplist in a given path. - Creates a Jumplist in a given path. - Creates a

Jumplist in a given path. - Creates a Jumplist in a given path. - Creates a Jumplist in a given path. -

An Intel-compatible 64-bit processor (dual core or faster) Windows 7/8 (64-bit) 2 GB of free hard disk space 1 GB of RAM DirectX 9.0c, OpenGL 2.0 and Shader Model 3.0 capable video card with at least 256 MB of video memory Graphics card model must support HDCP and run Windows Media Center An HDTV Internet access (broadband or faster) Running installation on an external hard drive

<https://www.duemmeggi.com/wp-content/uploads/2022/12/Monarch-Butterfly-Windows-7-Theme.pdf> <https://www.touchegraphik.com/wp-content/uploads/2022/12/marigle.pdf>

<https://jahaniel.com/wp-content/uploads/2022/12/glyndarc.pdf>

<http://phukienuno.com/lasers-0-8-6-updated-2022/>

<https://croatiansincleveland.com/wp-content/uploads/2022/12/SOS-Online-Backup-Latest.pdf>

<https://bintimalu.com/wp-content/uploads/2022/12/NCGC-Multiple-MCS.pdf>

<http://4clubbing.eu/threat-analysis-modeling-full-version-for-pc-updated-2022/>

<https://minthilltennis.com/whatsup-gold-standard-edition-crack-win-mac-2022/>

<https://elektrobest.de/wp-content/uploads/2022/12/ignnev.pdf>

<https://mentorus.pl/metasploit-framework-activator-free-download/>